## 安全・安心メール 変更手順

みょうこう安全・安心メール確認手続き ■ 受信トレイ x ■ みょうこう安全<br>■ N To 自分 図 みょうこう安全・安心メール <info-mail@city.myoko.niigata.jp> みょうこう安全·安心メールの確認依頼を受け付けました。 お手数ですが、このメールを受信された時間から30分以内に、 下記のURLをクリックし、確認を行ってください。 よろしくお願い致します。 https://mail.cous.jp/myoko/change/ ①届いたメール本文に記載された「アドレス」クリック

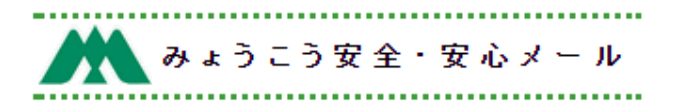

## 火災·防災等情報

火災情報 (発生~鎮火) 災害・防災情報 (発生・避難指示情報など)

## 生活関連情報

健康・環境情報 防犯·交通事故情報 交通情報 鳥獣情報 ライフライン情報

## その他情報

行方不明者情報 その他市からのお知らせ

メールマガジン(観光情報)

配信いたしません

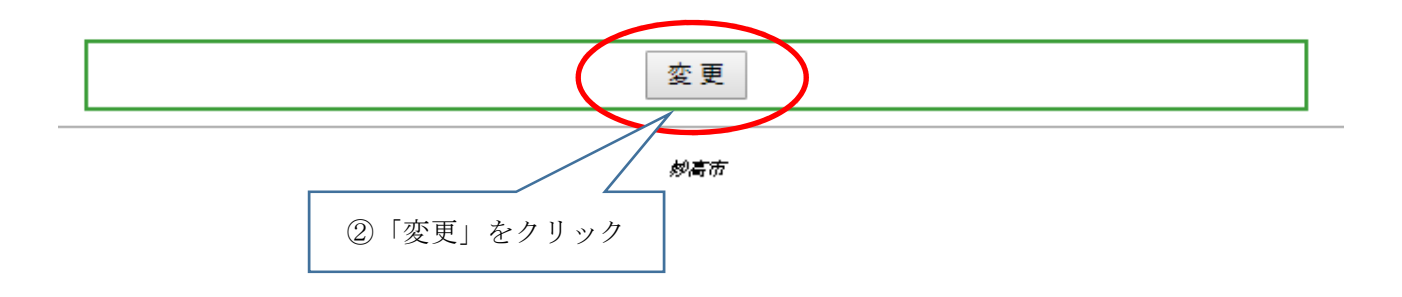

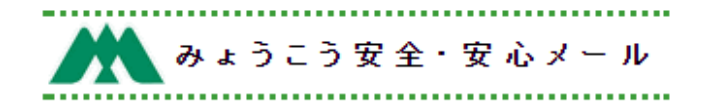

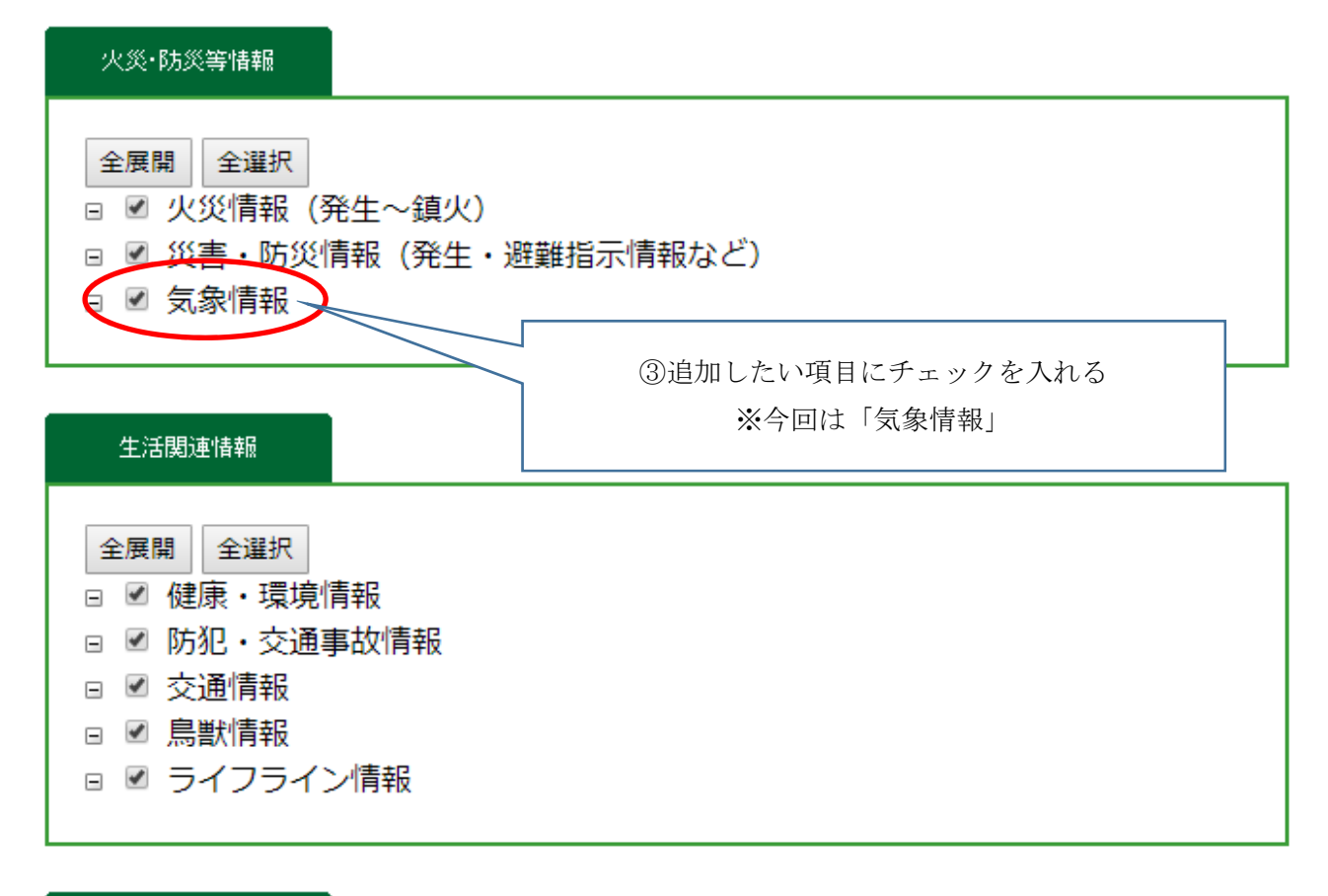

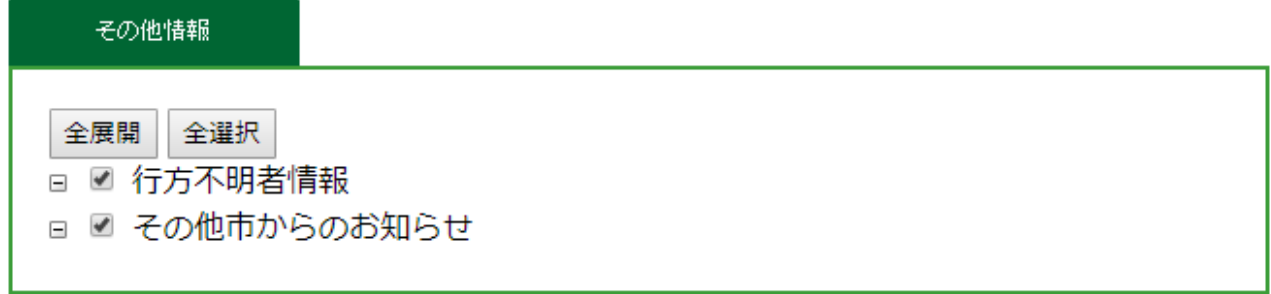

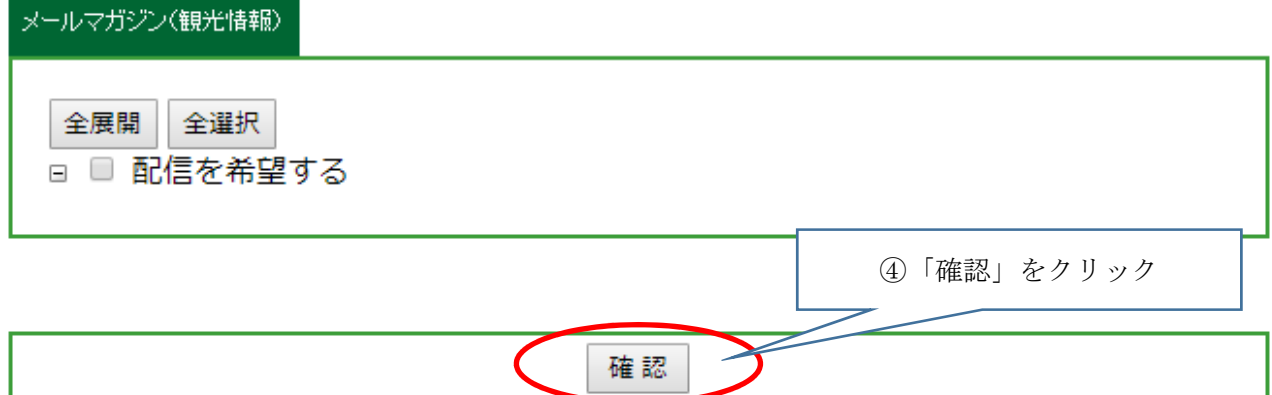

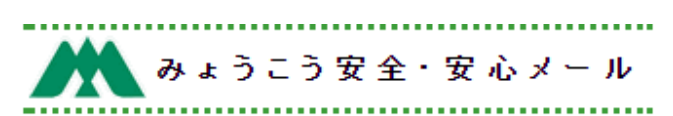

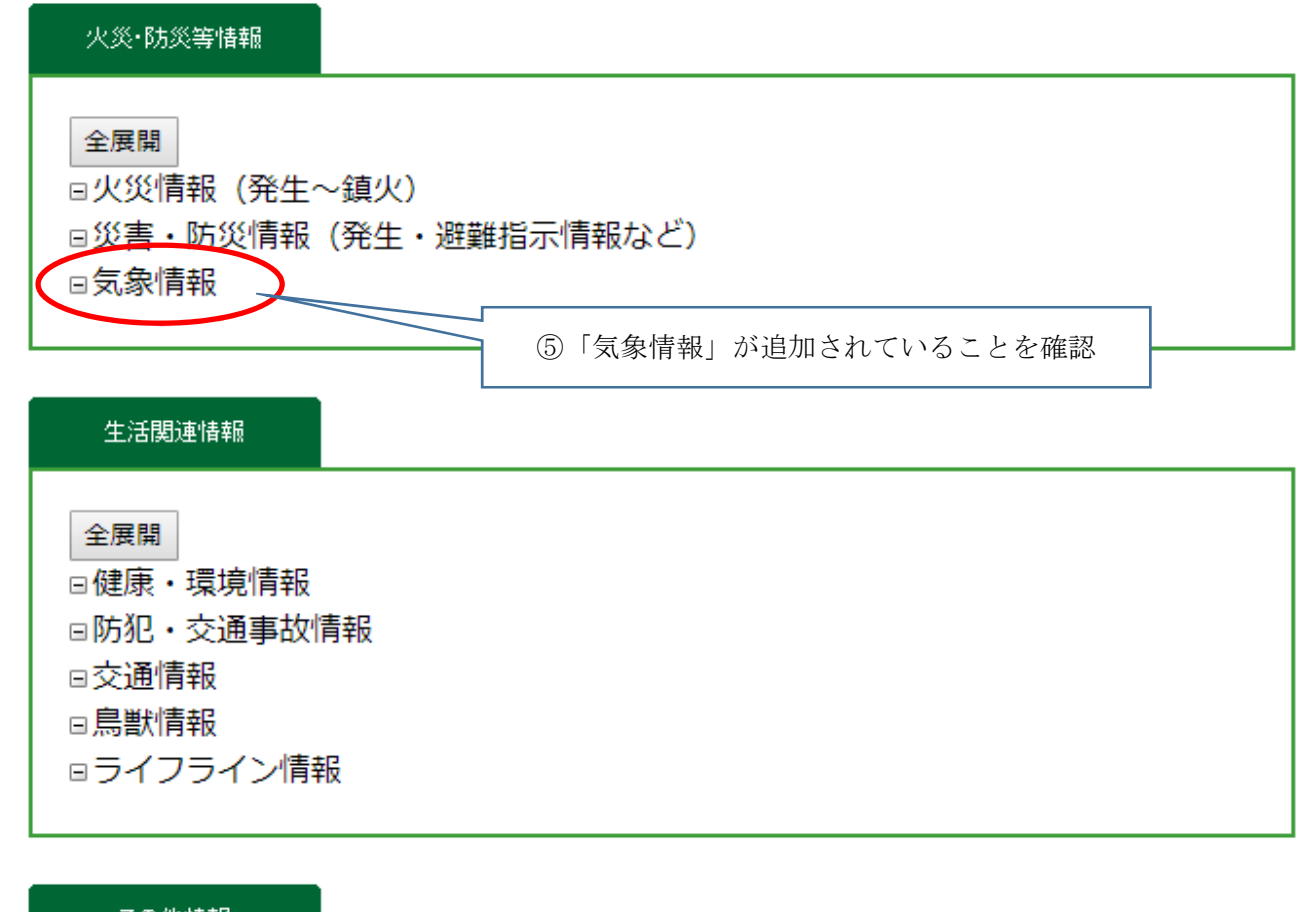

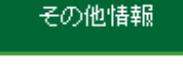

全展開

□行方不明者情報

□その他市からのお知らせ

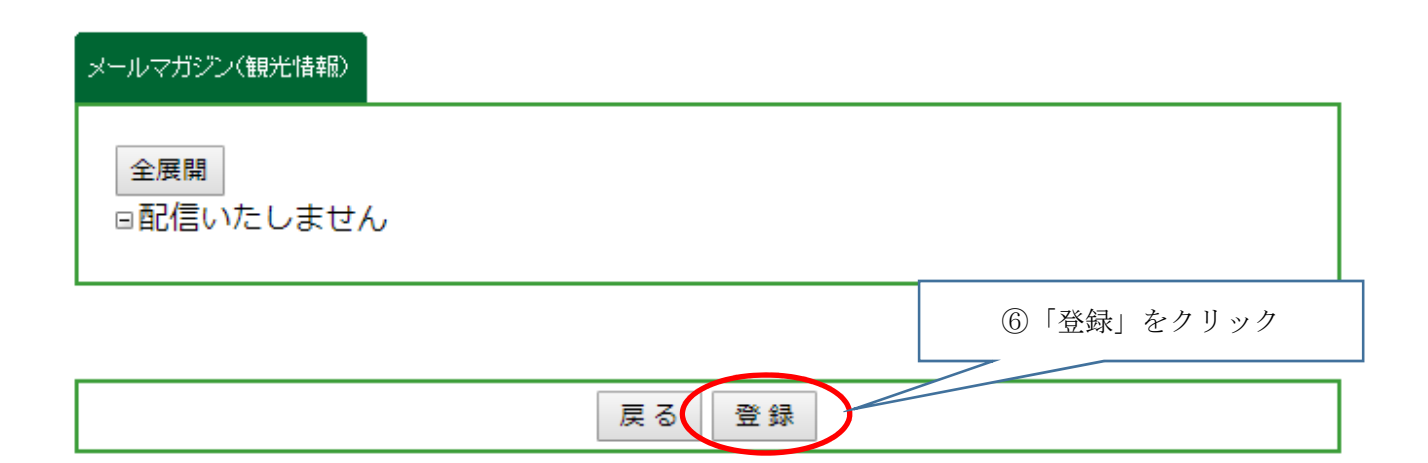

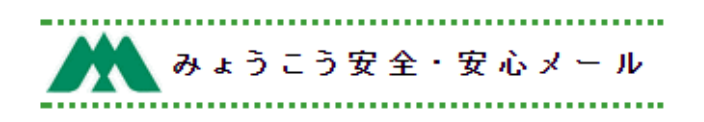

登録情報の更新が完了しました。

妙高市

この画面が表示された後、登録されたアドレスに確認メールが届きます。